# Ficha Prática 6

- 1. Praticar a escrita de predicados para manipulação de listas.
- 2. Utilizar o trace para debugging.

## 6.1 Conceitos

## 6.1.1 Predicados sobre listas

A tabela 6.3 apresenta alguns dos predicados para manipulação de listas presentes no SWI-Prolog. Para mais informações, consultar as secções 4.29 a 4.31 do manual.

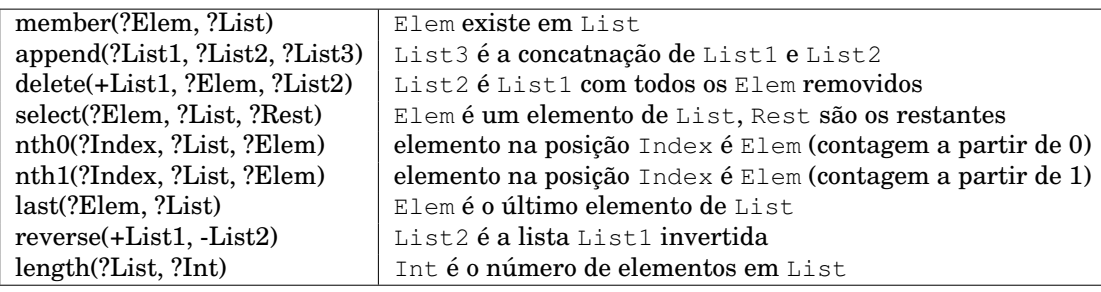

Tabela 6.3: Alguns predicados sobre listas do SWI-Prolog

## 6.1.2 Debug

Numa visão procedimental da semântica de programas Prolog, cada predicado pode ser visto como uma caixa com quatro portas (ver figura 6.8):

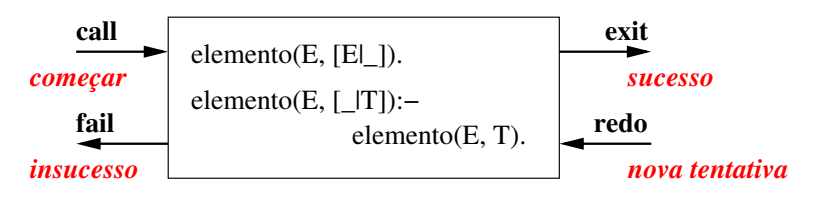

Figura 6.8: Predicados prolog como caixas

- call corresponde a tentar aplicar o predicado;
- exit corresponde a ter aplicado o predicado com sucesso;
- redo corresponde a tentar encontrar uma nova solução;

• fail — corresponde à falha da última tentativa de aplicar o predicado.

Para fazer debug em Prolog utiliza-se o predicado trace. Quando o trace está activo, o interpretador pára sempre que uma das portas apresentadas acima é activada. De seguida apresenta-se um exemplo (texto em *itálico* corresponde a comentários):

?- trace.

Yes % Foi activado o trace. [trace] ?- elemento(E, [a, b, c]). % Call: vai ser utilizado o predicado elemento: Call:  $(6)$  elemento( $G286$ ,  $[a, b, c]$ ) ? creep % *creep* corresponde a continuar (basta premir Enter). Exit: (6) elemento(a, [a, b, c]) ? creep % Exit: sucesso! Utilizou a primeira regra (um facto) e a variável ficou unificada com o átomo a.  $E = a$ ; % Como respondemos com ";" (equivalente a forçar o Fail da solução apresentada) o Prolog vai procurar uma nova solução para o último Call terminado com sucesso. Para isso utiliza a porta Redo. Redo: (6) elemento(\_G286, [a, b, c]) ? creep % Utilizando a segunda regra, vai aplicar elemento à cauda da lista (o número entre parêntesis indica o aninhamento da invocação de predicados). Call: (7) elemento(\_G286, [b, c]) ? creep Exit: (7) elemento(b, [b, c]) ? creep % Sucesso! Exit: (6) elemento(b, [a, b, c]) ? creep % Como conseguimos resolver o corpo da regra, resolvemos a cabeça.  $E = b$ ; Redo: (7) elemento(\_G286, [b, c]) ? creep % Tenta-se sempre o Redo do último call. É por isso que aqui saltou para o nível sete... Call: (8) elemento( G286, [c]) ? creep Exit: (8) elemento(c, [c]) ? creep Exit: (7) elemento(c, [b, c]) ? creep Exit: (6) elemento(c, [a, b, c]) ? creep  $E = C$  ; Redo: (8) elemento(\_G286, [c]) ? creep % ... e aqui para o nível oito! Call: (9) elemento(G286, []) ? creep Fail: (9) elemento(G286, []) ? creep % Para a lista vazia o predicado falha! (como não há mais regras que se possam aplicar, vai falhar a querie.) Fail: (8) elemento(\_G286, [c]) ? creep Fail: (7) elemento( G286, [b, c]) ? creep Fail: (6) elemento(G286, [a, b, c]) ? creep  $N<sub>O</sub>$ [debug] ?-

# 6.2 Exercícios

### 6.2.1 Manipular listas

Escreva os seguintes predicados sobre listas (tal como na Ficha 5, para alguns deles ja´ existe equivalente em Prolog — continua a valer a pena o exercício):

1. conc/3:

conc $(L1, L2, L)$  :- L é a concatenação de L1 e L2.

2. inverte/2:

inverte(L1, L2) :- a lista L2 é a lista L1 invertida.

3. interseccao/3:

 $interseccao(L1,L2,L) := Lé a intersecção de L1 e L2.$ Considere que as listas L1 e L2 não possuem elementos repetidos e estão ordenadas por ordem crescente.

4. filtrapar/2:

filtrapar(L1, L2) : - a lista L2 tem os elementos em posição par na lista L1.

5. apaga primeiro/3:

apaga primeiro(L1,X,L2) : - L2 é o resultado de retirar a L1 a primeira ocorrência de X.

6. apaga/3:

apaga(E, L1, L2) : - L2 é a lista L1 com os elementos iguais a E removidos.

#### 6.2.2 Problemas de Debugging

1. Considere a definição de elemento apresentada na figura 6.8. Com esta definição o predicado repete soluções. Faça um dry run da query

?- elemento(X,  $[a, b, a, c]$ ).

para descobrir a causa do problema. Confirme o seu dry run utilizando o trace no Prolog.

2. Considere a seguinte definição:

```
conta(E, L, N) :- conta(E, L, O, N).
\text{const}(\_, [], \text{Ac}, \text{Ac}).conta(E, [E|T], Ac, N) :- Ac1 is Ac+1, conta(E, T, Ac1, N).
conta(E, \lceil \_ |T|, Ac, N) :- conta(E, T, Ac, N).
```
Este predicado não está correctamente definido:

```
?- conta(a, [a, b, a, c], X).
X = 2;X = 1;X = 1;X = 0;N<sub>O</sub>
```
Faça um dry run da query para descobrir a causa do problema. Confirme o seu dry run utilizando o trace no Prolog.

## 6.2.3 Problemas com Listas

- 1. Relembre o problema 3.3.2 (página 13), escreva os seguintes predicados:
	- $(a)$  ha\_ligacao/3:

ha ligacao(A,B,C) : - existe ligação entre A e B percorrendo o caminho C.

Considere que os caminhos deverão ser representados por listas de triplos O-T-D, em que cada triplo indica que se vai de  $\circ$  até D utilizando o transporte T.

(b)  $ha\_ligacao/4$ :

ha ligacao(A,B,C,T) : - existe ligação entre A e B percorrendo o caminho C e utilizando apenas o meio de transporte T.

Neste caso os caminhos deverão ser representados por listas contendo os nomes das cidades por onde se passa.

2. Relembre o exercício 5 da secção 4.3.2 (página 16).

Escreva o predicado serieFibonacci/2:

serieFibonacci(N, L) :- L é uma lista contendo a série de Fibonacci até ao N-ésimo elemento.